## **Pour accéder à la rubrique « é'Veil – bien dans mes baskets »**

## **>Etablissement/Vie de l'établissement/Espace élèves/Atelier E'Veil**

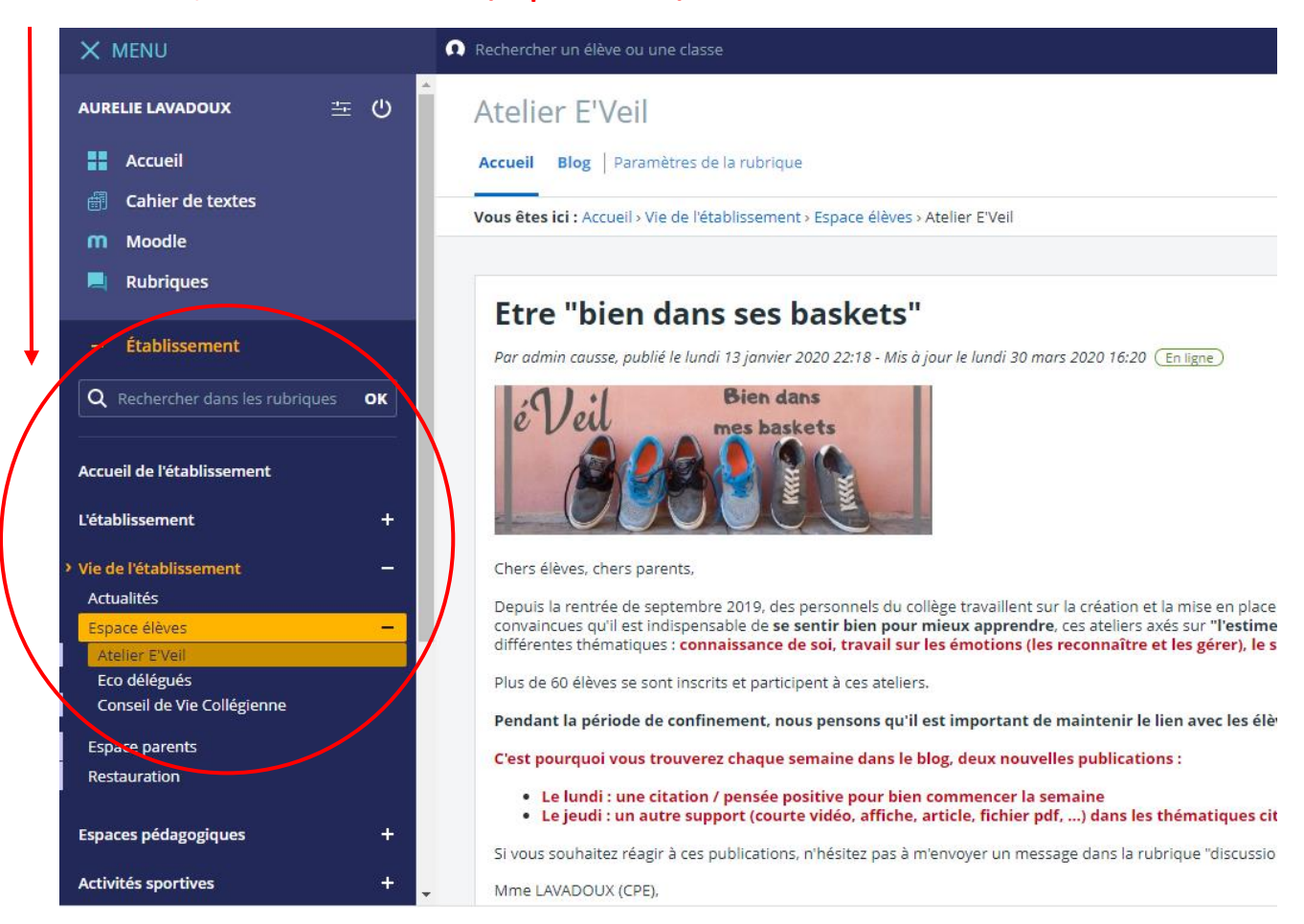

## **>Puis cliquer sur le blog pour accéder aux nouveaux contenus chaque semaine**

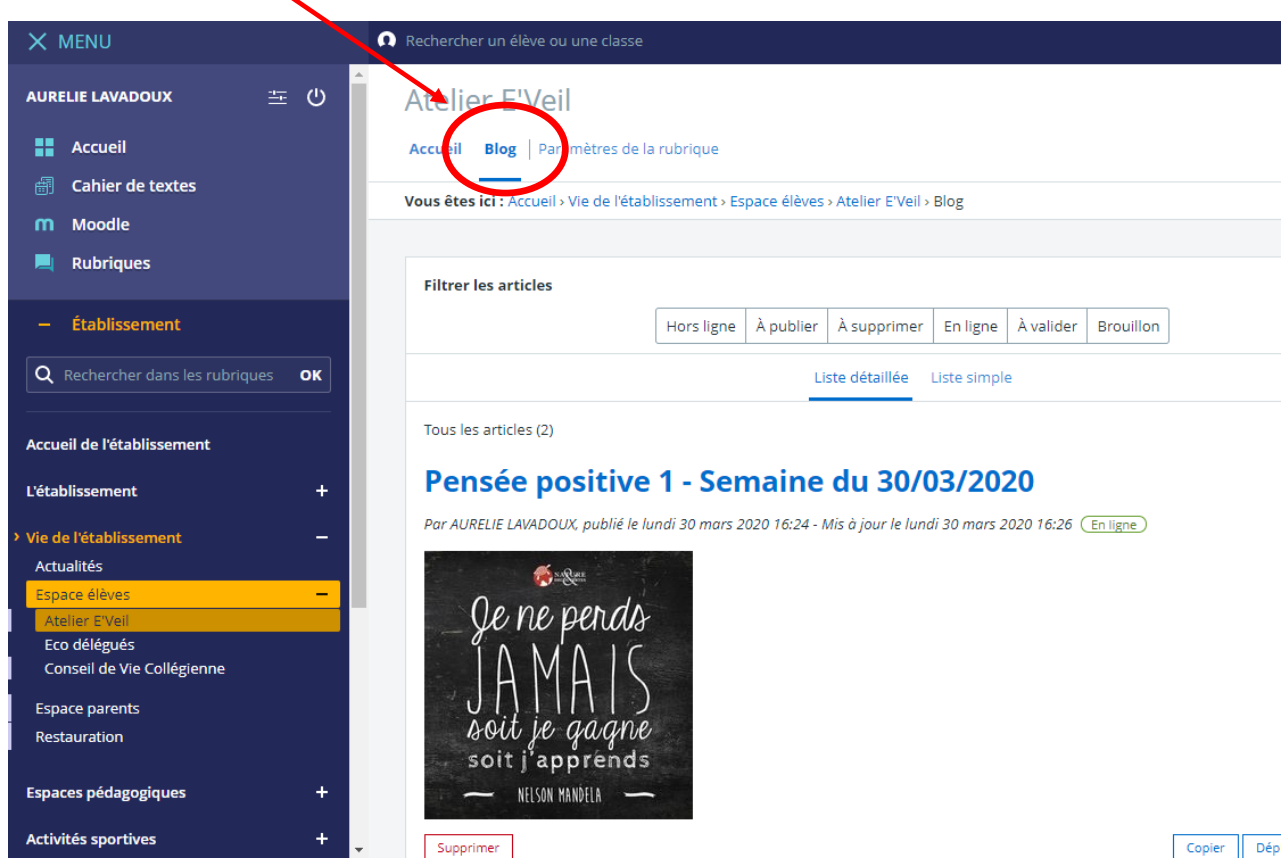